# **Central Authentication and Authorization Service**

*–* **Web Application** 

(Hisashi NAITO) (Shoji KAJITA)

Graduate School of Mathematics, Information Technology Center, Nagoya University Nagoya University **naito@math.nagoya-u.ac.jp kajita@nagoya-u.jp**

(Web Application)

 $\langle \cdot \rangle$ , Yale Central Authentication Service (CAS)  $\qquad \qquad$ ,  $\mbox{Central Authentication and Authorization Service (CAS^2)}\\, \mbox{CAS}^2$ Authentication and Authorization Service  $\text{CAS}^2$ web understanding which we have a state of the state of the state  $\cdot$ 

等における「分散アプリケーション環境」での認証の問題点と, その一つの Solution とし

 $\,$ ,  $\,$ 

 $\overline{\phantom{a}}$  $\blacksquare$  $\mathcal{A}$  $\blacksquare$  $\overline{\phantom{a}}$ 

**1** 

 $\,$ ,  $\,$  $\blacksquare$ 

 $CAS<sup>2</sup>$ 

1.1

 $, \hspace{10mm}$  "AAA"  $\hspace{10mm}$ 

Authentication ( )

 $ID \t, 1$ 

呼ばれる3段階に分られることが多い.

### Authorization ( )

### Accounting ()

これらの認証の概念は UNIX システムを例にとるとわかりやすい. Authenticationとはログ ID Reflexion Authorization 10 . Accounting ,  $\mathcal{N}$ , UNIX  $\mathcal{N}$ . Authentication  $ID \hspace{2.5cm} ,$ "BSD Flat Database" /etc/passwd , UNIX "NIS" , "LDAP" スが用いられる. また, それぞれのデータベースを単独で用いるのではなく, 読み出し順序  $\overline{\mathcal{L}}$ 

ば「パスワード」)の組を用いてチェックする.

れているかどうかをチェックする.

"PAM"

### **1.2**  $\blacksquare$

ことが多い.

 $\sigma$ Authentication

1. URL 1. ID ワードの組」など)を用いる.

2. CGI/Servlet

, Apache httpd server , httpd.conf , .htaccess "Basic Authentication", mod\_ldap

 $LDAP$  , and  $LDAP$ , Authentication 一方, 後者の方法では, CGI プログラミングや Servlet プログラミングの種々の技術を用

いることにより, 極めて強力な認証機能を提供することができる. しかし, 一旦, 認証メカ  $\overline{\phantom{a}}$  $\lambda$ 

むことも珍しくない.  $\mathcal{D}$ ,  $\mathcal{D}$ , version at once<br>
according to the session at once<br>
session at once<br>  $\overline{C}$ ,  $\overline{C}$ 

Servlet , Authentication , Authentication . **Authentication**  $\mathcal{L}$  $\overline{\mathcal{S}}$ 

Cookie (hidden)URL , Java Servlet API れている.

 $\overline{\phantom{a}}$  $\,$ ,  $\,$ Web Shopping Site  $\qquad \qquad ,$ 

 $\mathcal{L}_{\mathcal{A}}$ 問題を解決することが可能である.  $\,$ ,  $\,$  $\sim$  大学の情報システムは, しかしももの情報の情報  $\,$  $\cdots$  , which is the set  $\cdots$  , and  $\cdots$  , and  $\cdots$  , and  $\cdots$  , and  $\cdots$  , and  $\cdots$  , and  $\cdots$  , and  $\cdots$  , and  $\cdots$  , and  $\cdots$  , and  $\cdots$  , and  $\cdots$  , and  $\cdots$  , and  $\cdots$  , and  $\cdots$  , and  $\cdots$  , and  $\cdots$ 

 $\mathcal{A}$  $\mathcal{L}_{\mathcal{A}}$  , and the set of the set of the set of the set of the set of the set of the set of the set of the set of the set of the set of the set of the set of the set of the set of the set of the set of the set of th  $\,$  $\overline{\phantom{a}}$  $\blacksquare$  $\lambda$  $\,$ 

 $\,$ でその被害がおよぶ可能性がある.

### **1.3**

 $\mathcal{L}$ ,  $\mathcal{L}$ ,  $\mathcal{L}$ ,  $\mathcal{L}$ いう利点を持つが, 一方では, ひとつの情報システムの脆弱性が他のシステムに波及する危 険性をあわせ持つこととなる.  $\blacksquare$  $\mathcal{A}$ . After the state  $\mathcal{A}$  and  $\mathcal{A}$  are stated for the state for the state for the state for the state for the state  $\mathcal{A}$ 

しては, 各情報システム内部で解決する必要がある.  $\,$ ,  $\,$  $\,$  $\overline{\phantom{a}}$ 

# "Single Sign On"

# "Channel"

 $\ddotsc$ 

### $\mathcal{C}(\mathcal{A})$  is a set of the set of the set of the set of the set of the set of the set of the set of the set of the set of the set of the set of the set of the set of the set of the set of the set of the set of the set Channel として情報システムを構築するのが, 必ずしも容易ではなく, Authorization に対

 $\lambda$ 

Central Authentication Service

# **2 Central Authentication Service**

 $\overline{\phantom{a}}$ れる.  $1.$  $2.$   $\,$ ,  $\,$ ,  $\,$ ,  $\,$ ,  $\,$ ,  $\,$ ,  $\,$ ,  $\,$ ,  $\,$ ,  $\,$ ,  $\,$ ,  $\,$ ,  $\,$ ,  $\,$ ,  $\,$ ,  $\,$ ,  $\,$ ,  $\,$ ,  $\,$ ,  $\,$ ,  $\,$ ,  $\,$ ,  $\,$ ,  $\,$ ,  $\,$ ,  $\,$ ,  $\,$ ,  $\,$ ,  $\,$ ,  $\,$ ,  $\,$ ,  $\,$ ,  $\,$ ,  $\,$ ,  $\,$ ,  $\,$ , ムに関連しない記述が可能であること.

**,**  $\cdot$ 

3. Authentication , Authorization

Central Authentication and Authorization Service , , the Yale Yale  $\sim$ Central Authentication Service

### **2.1 Central Authentication Service**

**理可能** 

Yale ITS Technology & Planning , 1 2 Central Authentication Service (CAS) (See.  $[1]$ ) CAS  $\qquad \qquad$  $\text{CAS}^2$  , CAS<sup>2</sup>  $CAS$  $\rm{CGI}$ Figure 1  $\frac{1}{2}$  ,  $\frac{1}{2}$  ,  $\frac{1}{2}$  $\mathcal{A}$ 1.  $\blacksquare$ 2.  $\blacksquare$  $3.$ ばならない. CAS  $2. CAS$ , Java Servlet API 2.3  $\sim$  2. CAS ,  $\sim$  $\cdots$  ,  $\cdots$ EDAP 9. Oracle 5. Oracle 3.  $CAS$  and  $CAS$ Figure 2 .  ${}^{1}$ Figure 1 Figure 1 to the contract of the set of the set of the Superior CDAP to the Superior of the Superior CDAP + The Superior of the Superior CDAP + The Superior of the Superior of the Superior of the Superior of the Superior of 仮定している.

2 Tomcat

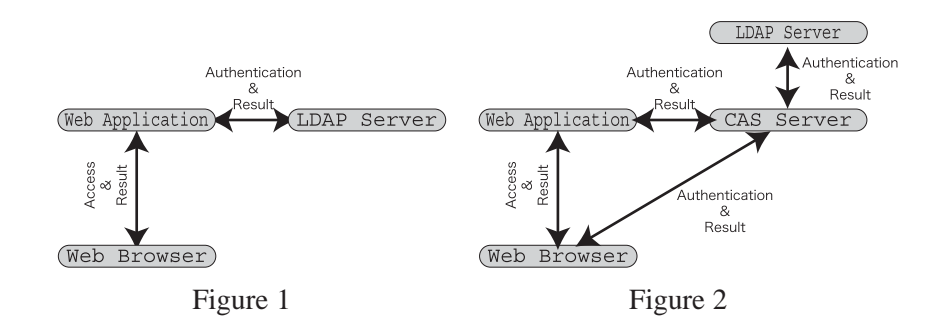

### **2.1.1** CAS (1)

実際の CAS 認証つきのアプリケーションへのアクセス時の動きは以下のようになる.

- 1. CAS with the service that the service of the service of the service of the service of the service of the service Ticket"
(Ticket"  $Y = \frac{1}{2}$   $\frac{1}{2}$   $\$ **3**-1, p.7) 2. ST  $\qquad \qquad , \qquad \qquad , \text{ST} \qquad \qquad ^3, \qquad \qquad , \text{CAS}$
- $\Gamma$  , the CAS theorem  $\Gamma$
- . (**Figure 3**-2a) 3. CAS , Ticket Validation Cookie" (TGC"  $\cdot$  ,  $\cdot$  CAS , "Service Parameter" URL CAS Consideration . Service Parameter (The URL(The URL(The Service Parameter of the URL(The Service Parameter of the URL(The Service Parameter of the URL(The Service Parameter of the URL(The Service Parameter of the URL(The Se
- ようとしているか」を示すパラメータである.  $4. TGC$  , (**Figure 3**-2b),
- $\cdots$  . TGC  $\cdots$  , and  $\cdots$  ,  $\cdots$   $\cdots$   $\cdots$   $\cdots$   $\cdots$   $\cdots$   $\cdots$ (**Figure 4**-3 p.7) 5. TGC が存在する場合, 及び, ユーザ認証に成功し, TGC を送付するときには, CAS サー
- , ST , URL  $\ldots$ , CAS  $\ldots$ , ST  $\sim$   $\sim$  ST  $\sim$
- **c** (**Figure 4**-4) 6. The ST URL ST URL ST URL ST URL ST URL  $S$ ST CAS (Figure 5-5a, p.7) 7. ST CAS , ST ST ST . (**Figure 5**-5b) 8. S. Reset , CAS T
- $\lambda$ ,  $\lambda$  web  $\lambda$ . (**Figure 5**-6)

 $3ST$  $ST \t\t, \t6$ 

URL https://foo.nagoya-u.ac.jp/app/, CAS URL https://cas.nagoya-u.ac.jp/

 $\,$ 

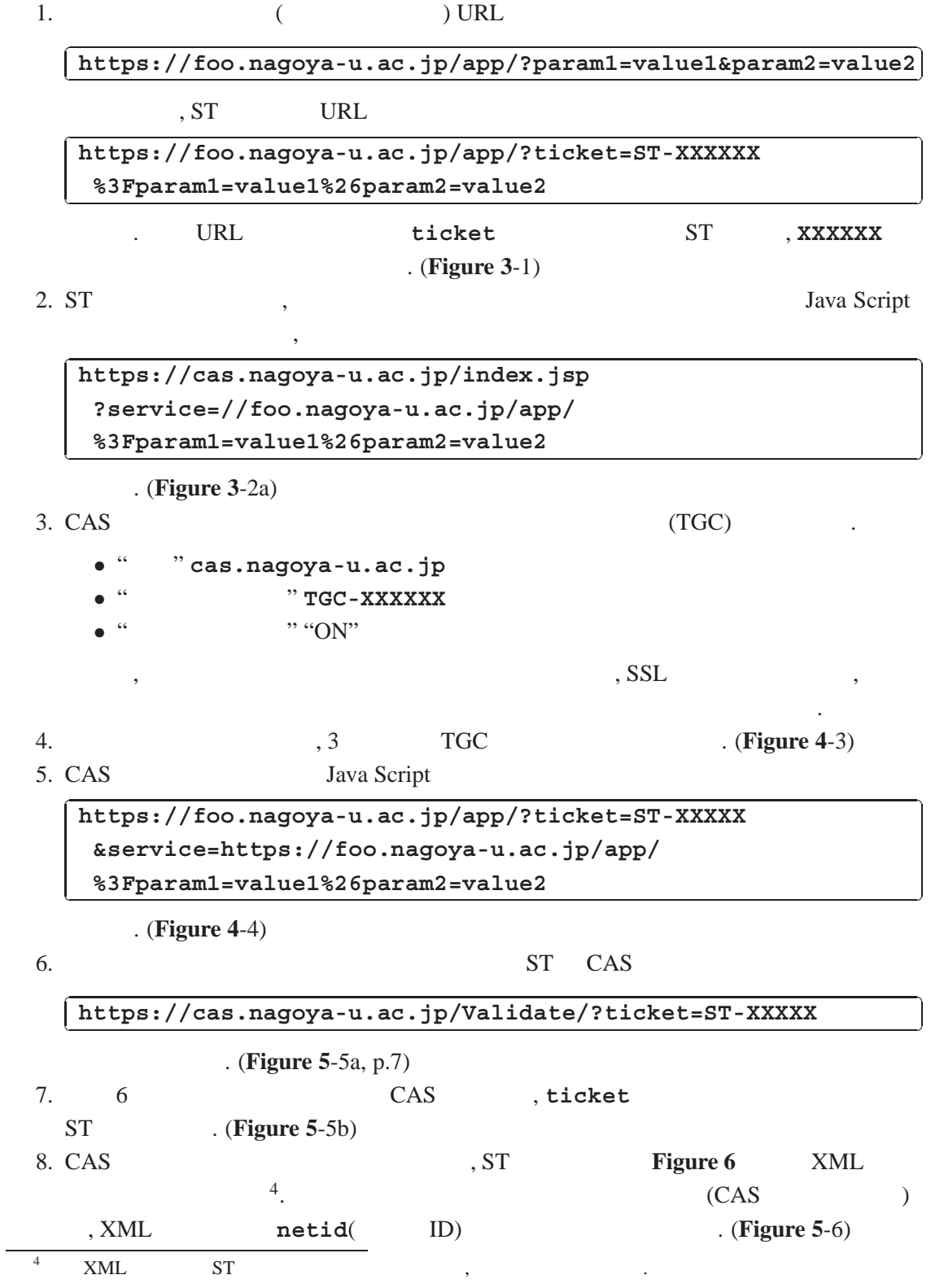

6

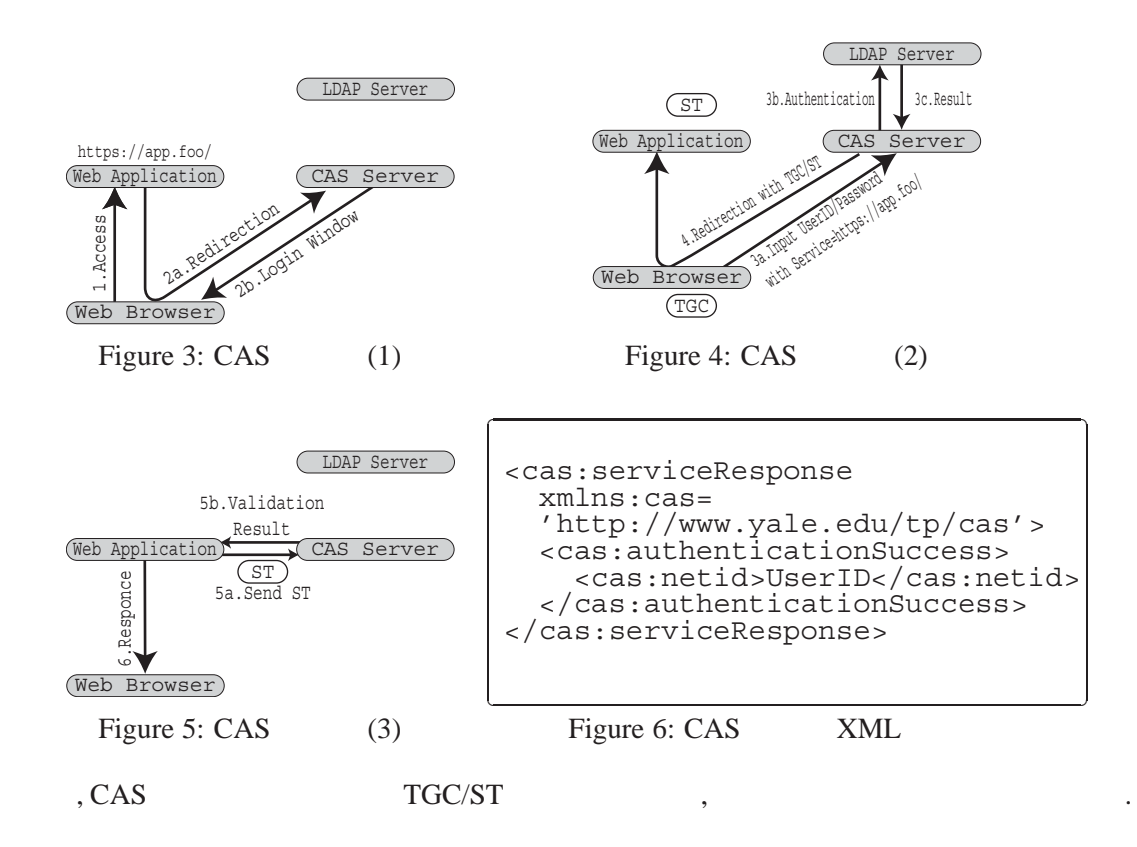

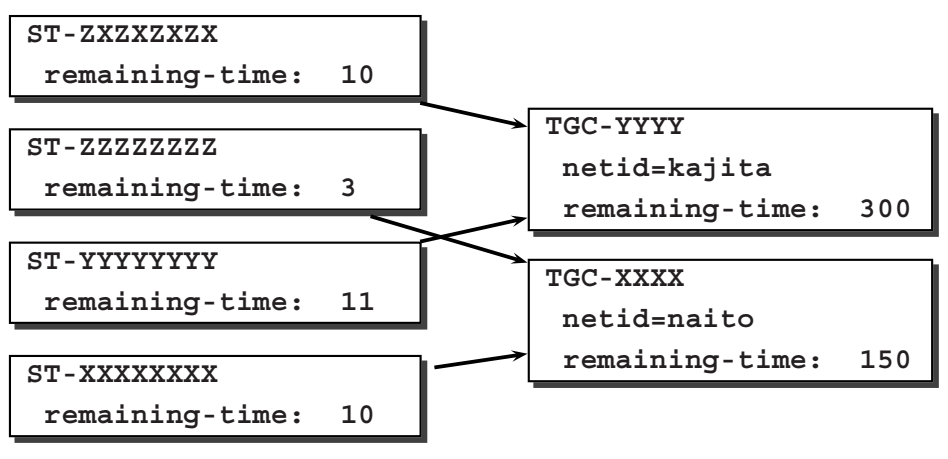

Figure 7: CAS

2.1.2 CAS

2つである.

cas the case of the case of the case of the case of the case of the case of the case of the case of the case of the case of the case of the case of the case of the case of the case of the case of the case of the case of th

**Ticket Granting Cookie** 

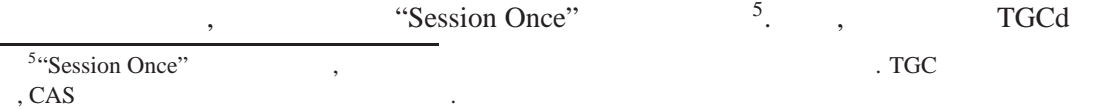

CAS CAS CAS 5 れる.

**Service Ticket** PURL THE STATE STATE SERVED SERVED STATES SERVED ASSESSED ASSESSED ASSESSED ASSESSED ASSESSED ASSESSED AND THE ORDER OF THE ORDER OF THE ORDER OF THE ORDER OF THE ORDER OF THE ORDER OF THE ORDER OF THE ORDER OF THE ORDER O <sup>6</sup>. <sup>The Time Ticket</sub>  $\sim$  <sup>6</sup>. The Ticket  $\sim$ </sup>  $\text{ST}$  ,  $\text{ST}$ この CAS の動作機構からわかるように, CAS は基本的な2つのサーブレットを持つ. **Login Servlet** TGC TGC the set of the state state state state state state state state state state state state state state state s **Validation Servlet** 7. ST

ケーションに対する認証結果の送信を行う.  $\mathcal{A}$ ,  $\mathcal{A}$ , **Logout Servlet**  $\qquad \qquad$ , TGC  $\qquad \qquad$ ち「ログアウト」操作を行う.

 $\Gamma_{\rm TGC}$   $\Gamma_{\rm TGC}$   $\Gamma_{\rm GCS}$   $\Gamma_{\rm TGC}$   $\Gamma_{\rm GCS}$   $\Gamma_{\rm TGC}$   $\Gamma_{\rm TGC}$  $\begin{array}{lllll} \text{?} & \text{``Session Timeout''} & \text{.} & \text{.} & \text{.} & \text{.} \\ & & \text{``Session Timeout''} & \text{.} & \text{.} & \text{.} & \text{.} \\ \end{array}$  $\frac{8}{100}$ ,  $\frac{8}{100}$ , CAS , TGC <br>
, ST Man-in-Middle Attack , CAS , www. URL , (Java Script) **Web**  $\cdot$  . CAS .

### **2.1.3** CAS (2)

 $\mathcal{L}$ ,  $\mathcal{C}\mathcal{A}\mathcal{S}$  ,  $\mathcal{C}\mathcal{A}\mathcal{S}$  $\alpha$ ,  $\alpha$  CAS  $\text{TGC}$  ,  $\hspace{2cm}$  ,  $\cdots$  . CAS "Single Sign On"  $\alpha$ , and  $\alpha$  cases  $\alpha$  cases  $\$  $\begin{array}{lll} \text{SSL Layer} & \qquad \qquad \text{, CAS} \end{array}$ 

, https  $\,$ できる.

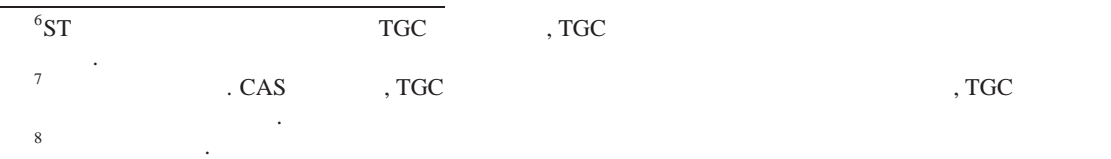

### 9

### **2.2 Central Authentication Service**

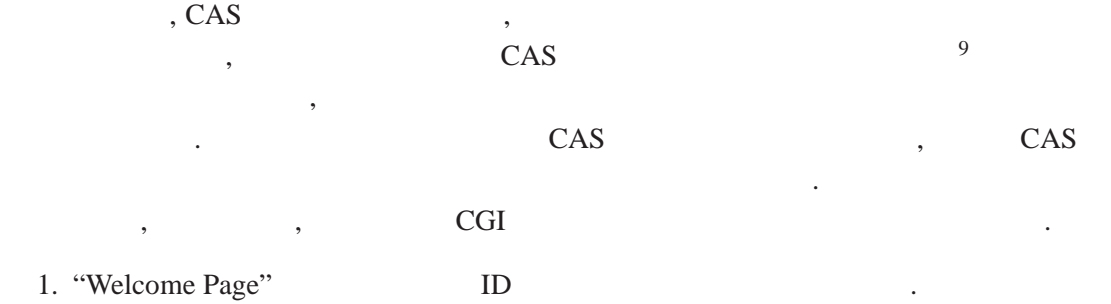

2.  $\qquad \qquad \text{ID}$ 

 $\,$ ,  $\,$ 

### edi and the contract of the contract of the contract of the contract of the contract of the contract of the contract of the contract of the contract of the contract of the contract of the contract of the contract of the co

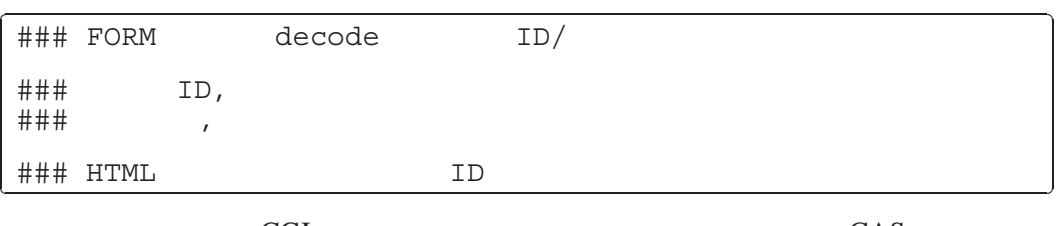

CGI , CAS

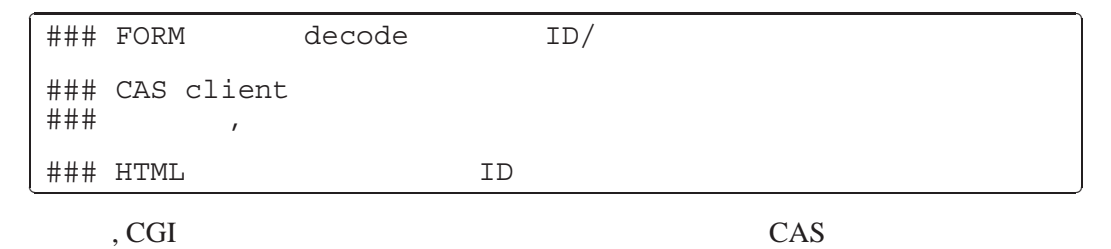

LUCAS , Sale , perl, Java, PHP, PL/SQL, Python, Ruby , CGI

### **2.3** 問題点

できる.

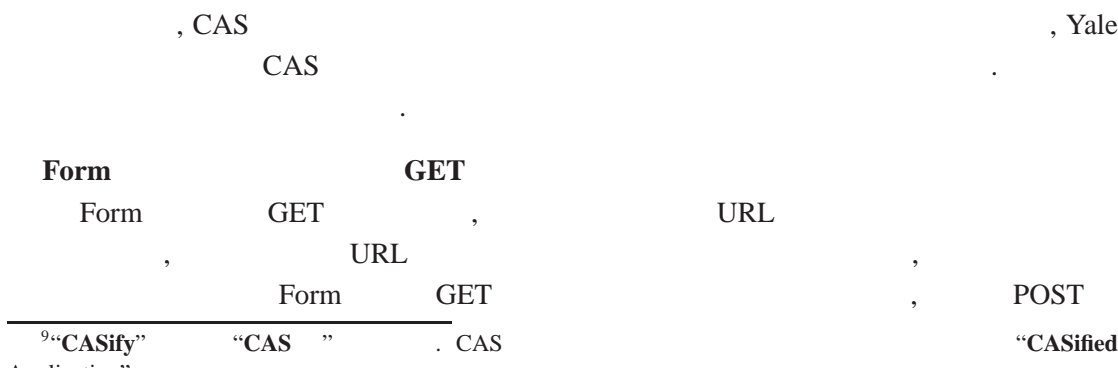

Application" .

プログラム言語に対して開発されている.

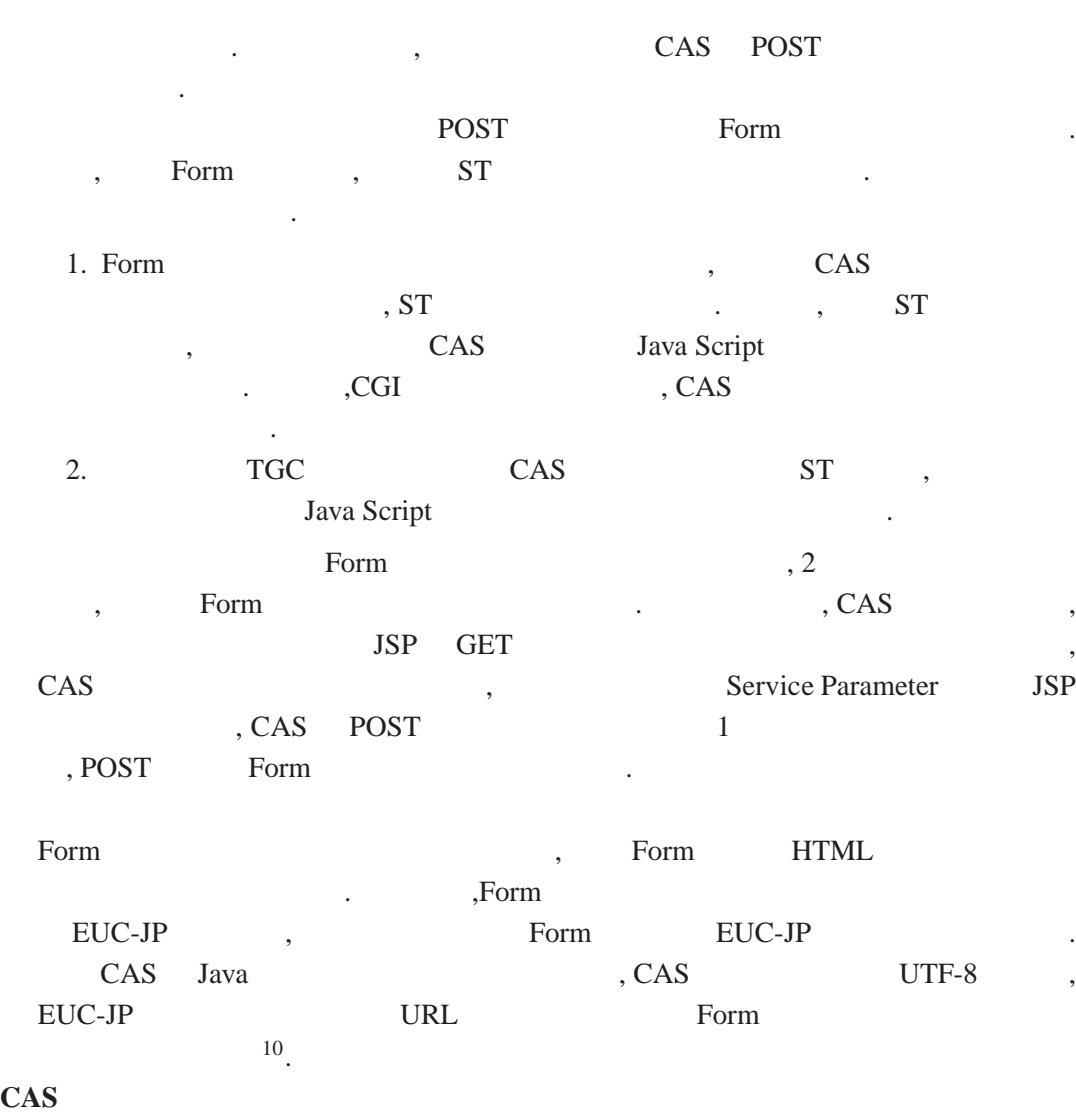

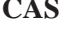

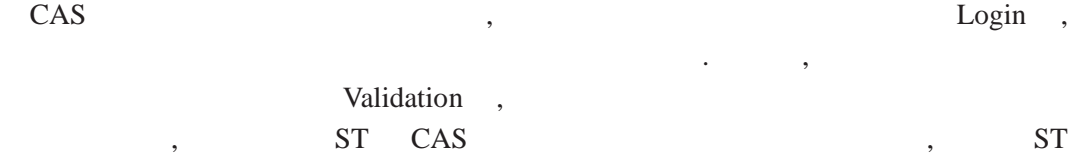

やそれに付随するユーザ情報が流出する可能性がある.

### **Cross Site Scripting**

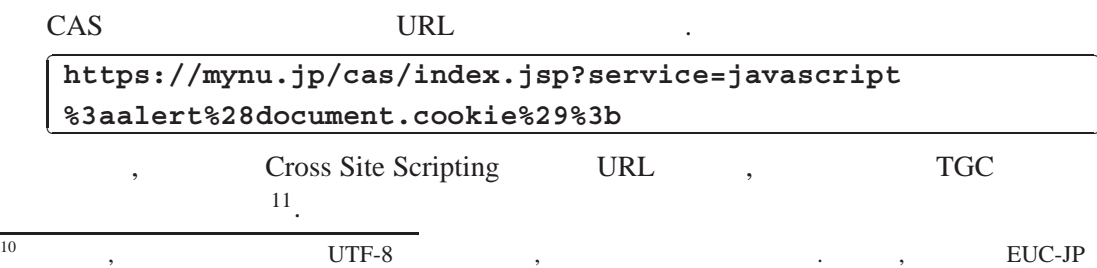

Shift-JIS Cracle backend , PL/SQL  $\,$ , UTF-8  $\,$  $\frac{1}{11}$ 

 $11$ 

l.

Į.

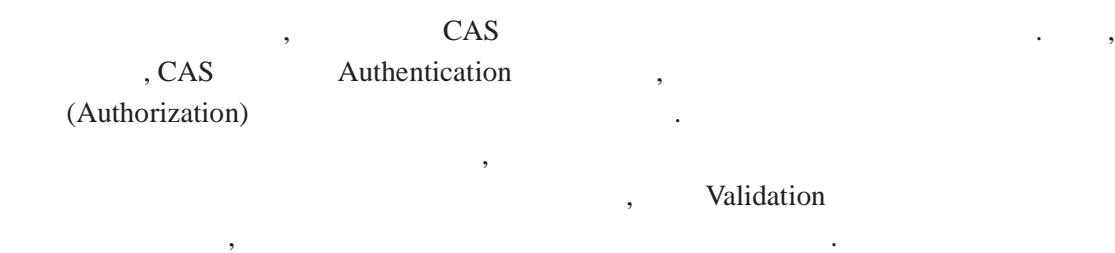

# **3 Central Authentication and Authorization Service**

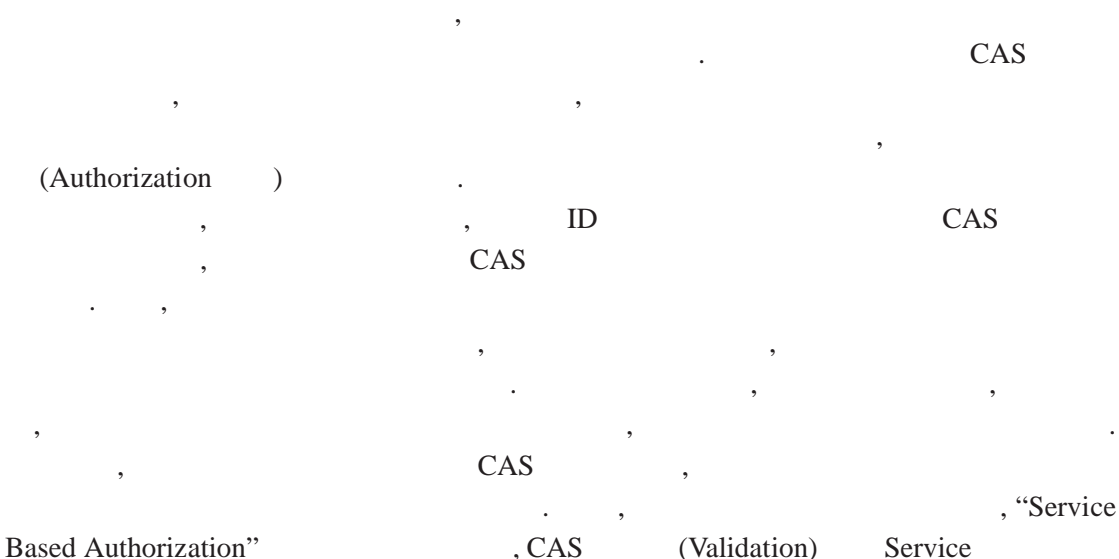

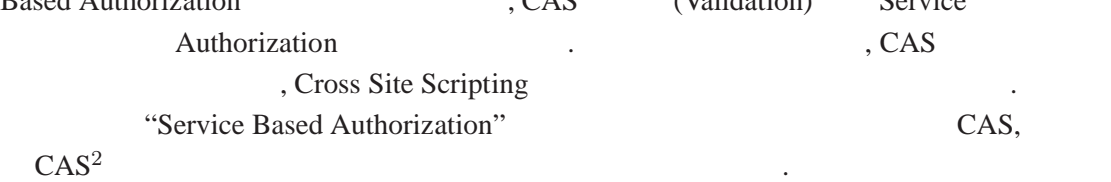

# **3.1** CAS<sup>2</sup>

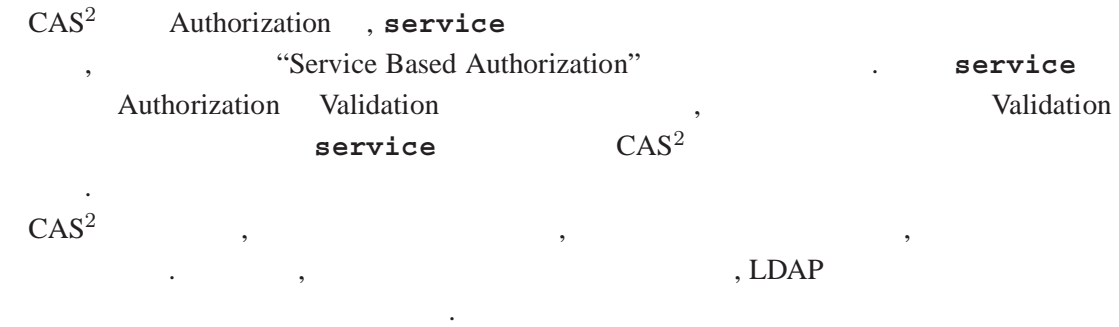

 $\overline{\mathcal{A}}$ 

•  $ST$  (Validation)  $\bullet$   $ST$ URL に対してアクセス権を持つかどうか.

"CAS Access Control List" (CAS-ACL) CAS-ACL , CAS-ACL LDAP

 $12$ 

#### **3.1.1 Access Control List**

CAS-ACL ,

とする.

• CAS-ACL

✄ dn: cn=uPortal,ou=cas,o=NU Ļ cas-auth-type: basic cas-attributes: uid,MailAddrss,username,dn cas-service: https://app\.foo/.\* cas-allow: (dn=.+,ou=people,o=nu)

CAS-ACL

URL cas-service URL (URL COLL COLL EXECUTE URL TO URL TO URL TO URL TO URL TO URL TO URL TO URL TO URL TO URL TO URL TO URL TO URL TO URL TO URL TO URL TO URL TO URL TO URL TO URL TO URL TO URL TO URL TO URL TO URL TO URL  $\mathtt{L} = \mathtt{L} + \mathtt{L} + \mat$ • URL cas-service LDAP cas-allow

• アクセス権がある場合に, アプリケーションに送信するユーザ情報を任意に設定可能

 $\text{d} n \qquad \qquad \text{d} n = .+,\text{ou=people},\text{o=nu}$ マッチしたときとなる.

• Authorization **Authorization** Authorization  $\mathcal{L}$ 

 $\begin{array}{lll} \text{LDAP} & \text{d} \text{n} & \text{,} & \text{,} \text{uid}, \text{MailAddress}, \text{username} \end{array}$ 値がアプリケーションに渡される.

CAS-ACL , URL THE URL THE URL OF STREET SERVICE SERVICE SERVICE SERVICE SERVICE SERVICE SERVICE SERVICE SERVICE SERVICE SERVICE SERVICE SERVICE SERVICE SERVICE SERVICE SERVICE SERVICE SERVICE SERVICE SERVICE SERVICE SERVIC が構成され, これを "CAS Access Control Class" ("CAS-ACC") と呼ぶ. Validation , service cas-service CAS-ACL ,  ${\tt (cas-allow)} \qquad \qquad {\tt )} \qquad \qquad {\tt ,} \qquad \qquad {\tt ,} \qquad \$ **cas-attributes**  $, ST$ 

CAS-ACL 2.3.3 and 2.3 and 2.3 and 2.3 and 2.4 and 2.3 and 2.4 and 2.3 and 2.4 and 2.4 and 2.4 and 2.5 and 2.4 and 2.4 and 2.4 and 2.4 and 2.4 and 2.4 and 2.4 and 2.4 and 2.4 and 2.4 and 2.4 and 2.4 and 2.4 and 2.4 and 2.4

### **3.1.2 Access Control List**

CAS-ACL **cas-allow** , LDAP  $\mathbb{R}$ ,  $\mathbb{R}$  $\frac{12}{\sqrt{12}}$ 出しルーチンを変更するだけで対応可能である.

l.

✁

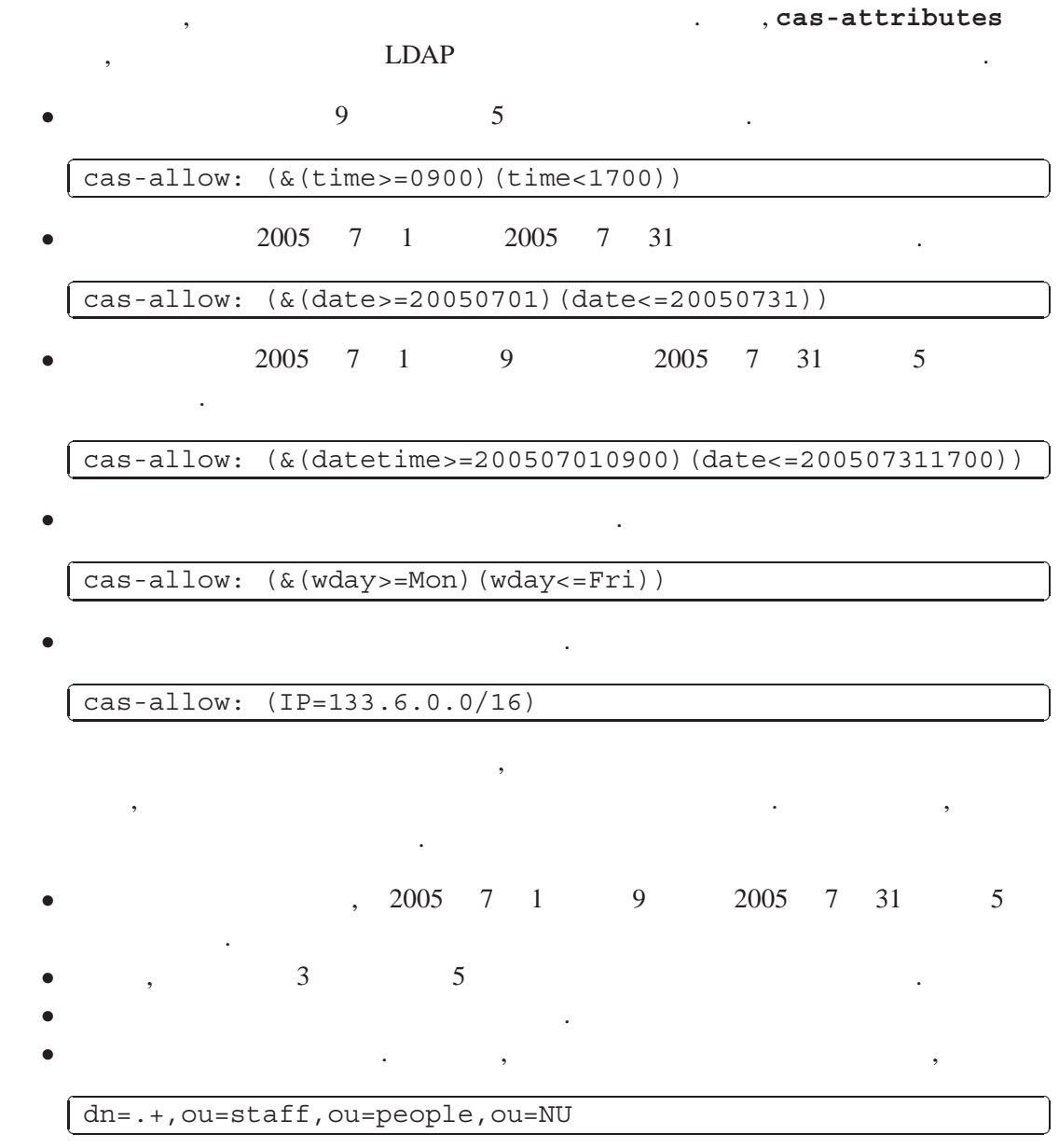

cas-allow , cas-allow ,  $\sim$ 

,  $\qquad \qquad ,$ 

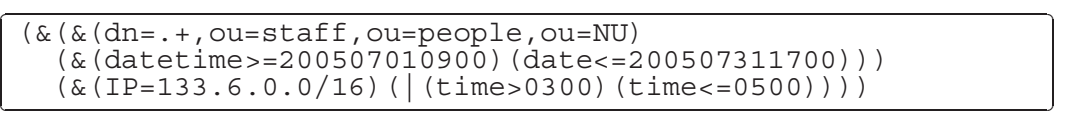

、 CAS-ACL

• CAS-ACL

エントリを記述可能とした.

を利用できると仮定する.

```
✄
✂
dn: cn=access_time,ou=cas,o=NU
cas-auth-type: accessfilter
cas-allow: (&(datetime>=200507010900)(date<=200507311700))
dn: cn=without_mentenance_time,ou=cas,o=NU
cas-auth-type: access filter
cas\text{-}allow: (|(time>0300)(time<=0500))
```
cas-auth-type: access filter

```
|<br>|<br>| (&(&(dn=.+,ou=staff,ou=people,ou=NU)
✂
   (access_filter=cn=access_time,ou=cas,o=NU)
   (k(IP=1\overline{3}3.6.0.0/16))(access filter=cn=without mentenance time, ou=cas, o=NU))))
```

```
dn: cn=access time 0,ou=cas,o=NU
cas-auth-type: access filter
cas-allow: (&(access_filter=cn=access_time,ou=cas,o=NU)
  (access_filter=cn=without_mentenance_time,ou=cas,o=NU))
```

```
dn: cn=staff_in_univ,ou=cas,o=NU
cas-auth-type: access_filter
cas\text{-}allow: (\&(\text{dn}=\text{.}+, \text{ou}=\text{statf}, \text{ou}= \text{people}, \text{ou}= \text{NU})(IP=133.6.0.0/16))
```

```
%<br>(&(access_filter=staff_in_univ,ou=cas,o=NU)
✂
   (access_filter=cn=access_time_0,ou=cas,o=NU))
```
ントリの呼び出しと各エントリでのマッチングを行う必要がある.

**3.2 Service Ticket** 

✂

 $\overline{\text{S}}$ ,  $\overline{\text{S}}$   $\overline{\text{S}}$ "One-Time Ticket" ST  $\blacksquare$ Login the transfer of the set of the set of the set of the set of the set of the set of the set of the set of t  $, 3$  OCAS

 $\cdots$  ,  $\cdots$  ,  $\cdots$ 

なる. , Validation CAS-ACC URL ST "nextticket" CAS-ACC URL 1 . , CAS-ACC nextticket , CAS-ACL **cas-attributes**  ${}^{1314}$ . CAS<sup>2</sup>

ST/TGC

ĺ.

Į.

ĺ.

Ļ,

ĺ.

Ļ,

ĺ.

Ļ,

<sup>13
13
13</sup>nextticket **exteributes**nextticket **exteributes**noNextTicket **exteributes**noNextTicket **exteributes**noNextTicket **exteributes**noNextTicket **exteributes**noNextTicket **exteributes**noNextTicket **exteributes**n extticket <br>
3.3 a extended next

<sup>,</sup> nextticket

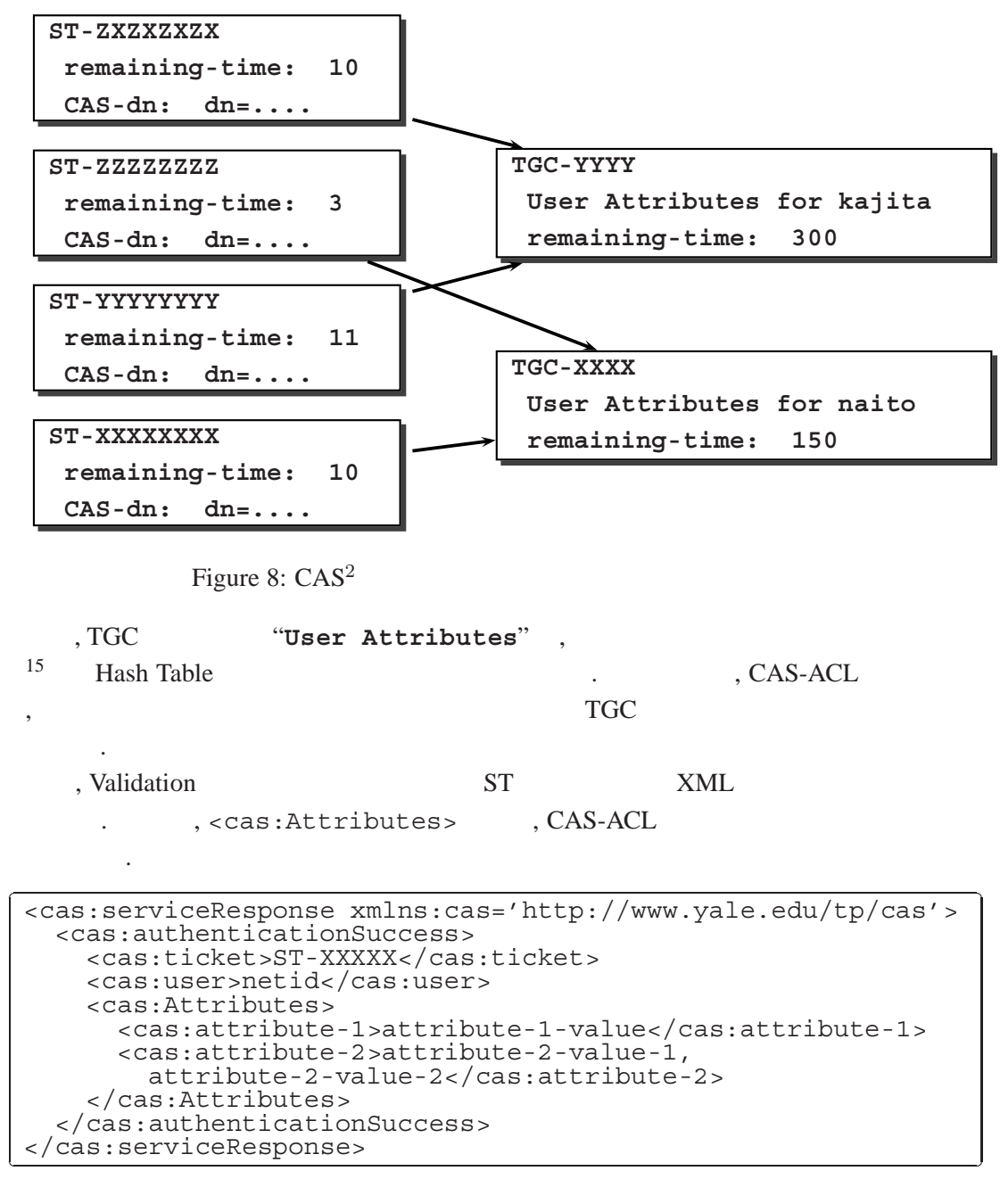

Figure 9:  $CAS^2$  XML

CAS(  $CAS^2$ ) **Attributes** XML Hash Table "result"
,
,
UserID "userid=result.netid"

 $15$  ,

15

できない.

"fullname=result.attributes.fullname" 16

### **3.3** 認証メカニズム

nextticket , CAS 多少の違いが生じる.

### **3.3.1**  $CAS^2$  (1)

✄

✂

 $\lambda$ , 2.1.1  $\lambda$ , CAS  $\lambda$  $2.1.1$   $\qquad \qquad$ 

1. https://foo.nagoya-u.ac.jp/app/ ST the contract of the case of the case of the case of the case of the case of the case of the case of the case o

**Login** the transfer of the transfer of the transfer of the transfer of the transfer of the transfer of the transfer of the transfer of the transfer of the transfer of the transfer of the transfer of the transfer of the tr  $2.1.1$  (1)  $\cdot$ 

2. 2.1.1 (3) (2. CAS Login) 2. 2.1.1 (3) CAS Login .  $ST$  , service CAS-ACL (Figure 10 ) CAS-ACL (Authorization) ST .  $\beta$ , CAS<sup>2</sup> ST  $\beta$ , CAS-ACC (CAS-ACL **dn** )

 $3. 2.1.1$  (4)  $, ST$  CAS , CAS (Validation)

**https://cas.nagoya-u.ac.jp/Validate/?ticket=ST-XXXXX &service=https://foo.nagoya-u.ac.jp/app/ %3Fparam1=value1%26param2=value2**

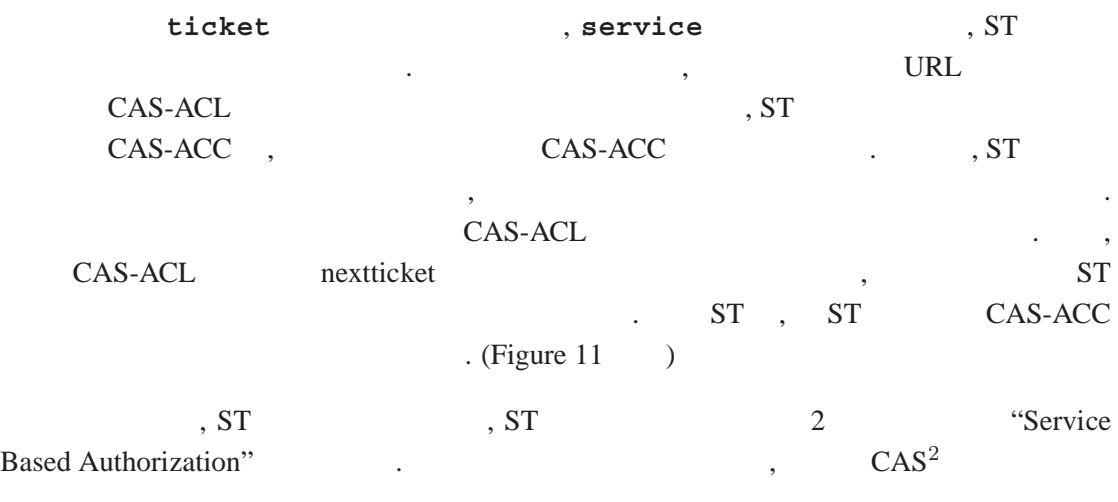

 $\text{CAS}^2$  , the case of  $\text{CAS}^2$  , the case of  $\text{CAS}^2$  , the case of  $\text{CAS}^2$  , the case of  $\text{CAS}^2$  , the case of  $\text{CAS}^2$  , the case of  $\text{CAS}^2$  , the case of  $\text{CAS}^2$  , the case of  $\text{CAS}^2$  , the case of  $\text{CAS$ 

ĺ.

Į.

### 保存されたST データベースのCAS-ACC 値と後者での照合を行うことにより, **service**

URL Man-in-Middle

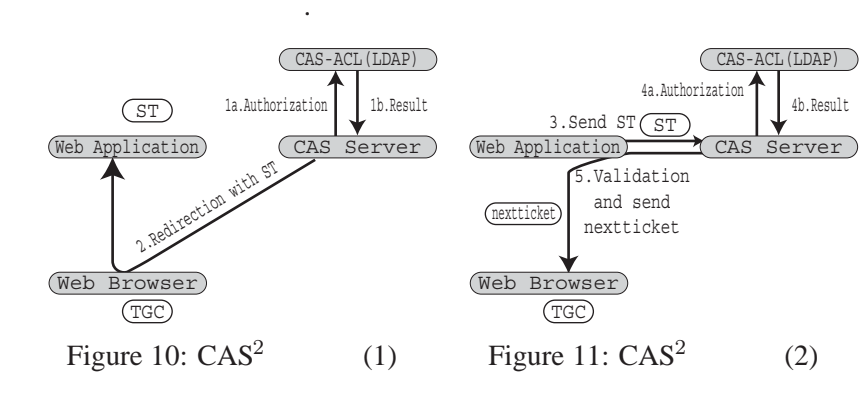

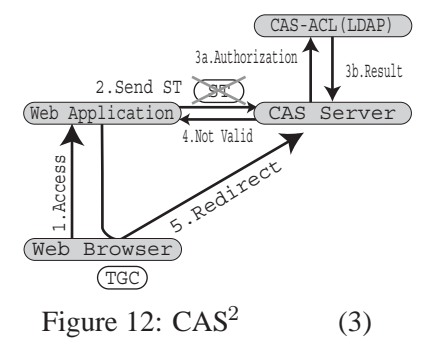

### **3.3.2**  $CAS^2$  (2)

次に, nextticket として発行された ST を持つブラウザが前回アクセスした URL と同一の  $CAS-ACC$  URL  $^{17}$ .  $\overline{\text{ST}}$ , 2.1.3 Login CAS Validation 5T 効性が検証される. このアクセス方式では, ブラウザと CAS サーバまたはアプリケーショ  $1$ 一方, 異なった CAS-ACC に属する URL へのアクセスを行う場合には, nextticket として ST  $, ST$  CAS-ACC , CAS-ACC CAS-ACC  $\sim$  ST  $\sim$   $\sim$  ST CAS , Login ST . (Figure 12 ) , TGC 有効である限り, ユーザ(ブラウザ)に対して「ログイン画面」の提示は行われないため, CAS **CAS** 

attack

<sup>17</sup>Figure 9 (Nalidation + Nalidation + Nalidation + Nalidation + Nalidation + Nalidation + Nalidation + Nalidation + Nalidation + Nalidation + Nalidation + Nalidation + Nalidation + Nalidation + Nalidation + Nalidation + Na nextticket

### **3.3.3 Cross Site Scripting**

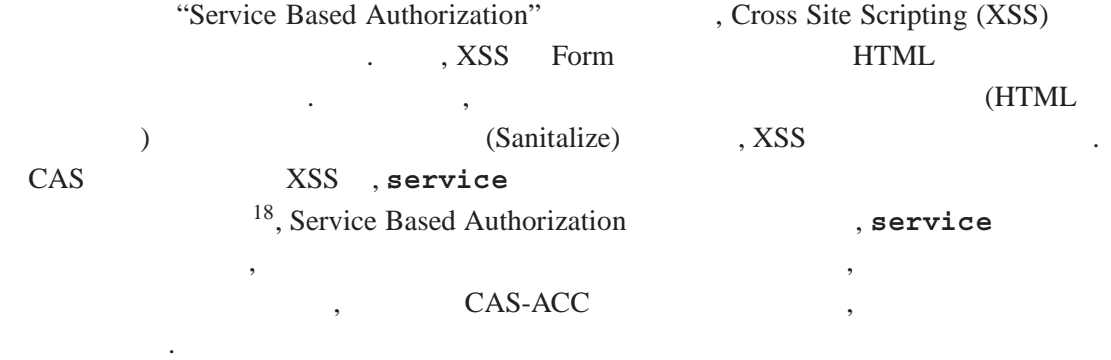

### **3.4**

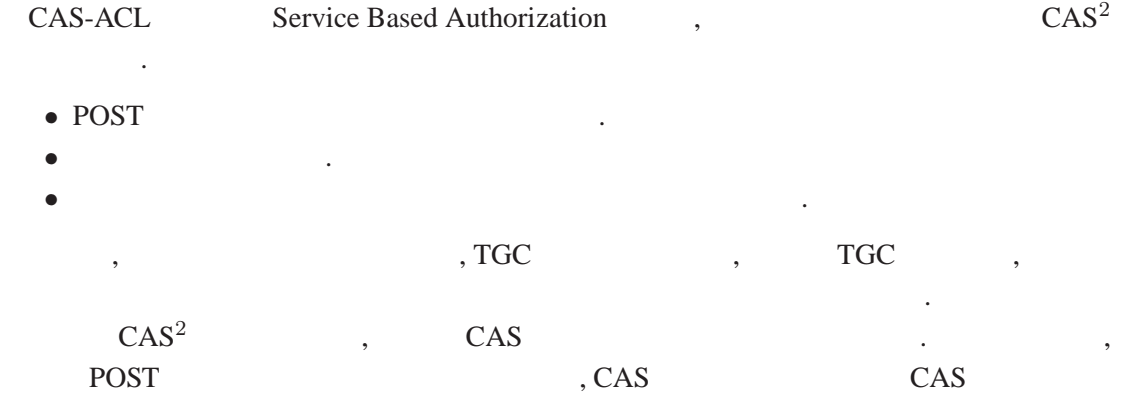

Java Script  $CAS^2$ 

- CASREQUESTMETHOD GET GET CASREQUESTMETHOD GET **POST CET ACCESS OF A CET** , Java Script
- **ENCODING ENCODING Character encoding character** encoding  $\textbf{UTF-8} \hspace{1.5cm} , \text{CAS}^2$ Java Script **JSP** character encoding
- $\,$  $\mathcal{L}$ , CAS  $\mathcal{L}$ Form (GET POST),
- character encoding the character of the set of the set of the set of the set of the set of the set of the set o CAS , com and the Secret Secret Secret Secret Secret Secret Secret Secret Secret Secret Secret Secret Secret Secret S
- ,  $\overline{POST}$
- <sup>18</sup>CAS **service** , Form (GET ) かんしょう いっしょ

**3.5 Access Control List** 

 $CAS-ACL$   $CAS<sup>2</sup>$  ,  $CAS<sup>2</sup>$ тысячая по таких стать стать стать стать стать стать стать стать стать не для не для не на таких стать стать с<br>  $\sim$  2 см  $\sim$  2 см  $\sim$  2 см  $\sim$  2 см  $\sim$  2 см  $\sim$  2 см  $\sim$  2 см  $\sim$  2 см  $\sim$  2 см  $\sim$  2 см  $\sim$  2 . Admin  $\text{CAS}^2$  CAS-ACL タベースの更新が可能となる.

, Admin CAS-ACL cas-auth-type: trusted , CAS-ACL

• **trusted** CAS-ACL (1):

✄ Ļ dn: ou=cas,o=NU cas-allow: (uid=naito) cas-auth-type: trusted

CAS-ACL LDAP DIT CAS-ACL subtree root node uid=naito  $\qquad \qquad \qquad \text{CAS-ACL}$ 

l.

✁

l.

Į.

, Admin  $,$  CAS-ACL

• **trusted** CAS-ACL (2):

✄ ✂ dn: ou=uPortal,ou=cas,o=NU cas-allow: (uid=kajita) cas-auth-type: trusted

CAS-ACL ,  $ou=uportal,ou=cas, o=NU$  subtree root node , wid=kajita (1) subtree  $\frac{1}{2}$ The set of the set of the Admin to the CAS-ACL contract of the CAS-ACL of the CAS-ACL of the Second State of the Second State of the Second State of the CAS-ACL of the Second State of the Second State of the Second State o

,  $CAS^2$ 

る権限を持つ.

**4** 名古屋大学ポータルでの実運用結果

 $\mathcal{L} \text{A} \text{S}^2$  , and  $\mathcal{L} \text{A} \text{S}^2$  $, 2004$   $2005$ 

名はポータル専門委員会の構成メンバーである.

**4.1** 名古屋大学ポータルと学務情報システム

する.

**4.1.1** 

 $([2], \qquad \text{MyNU} \qquad .) \qquad ,$ 

 $\bullet$  $, 2004$   $, 2005$   $, 2$ 

 $\mathbf{M}$ yNU  $\mathbf{M}$ yNU

 $^{19}$ MyNU  $^{21}$ 

19

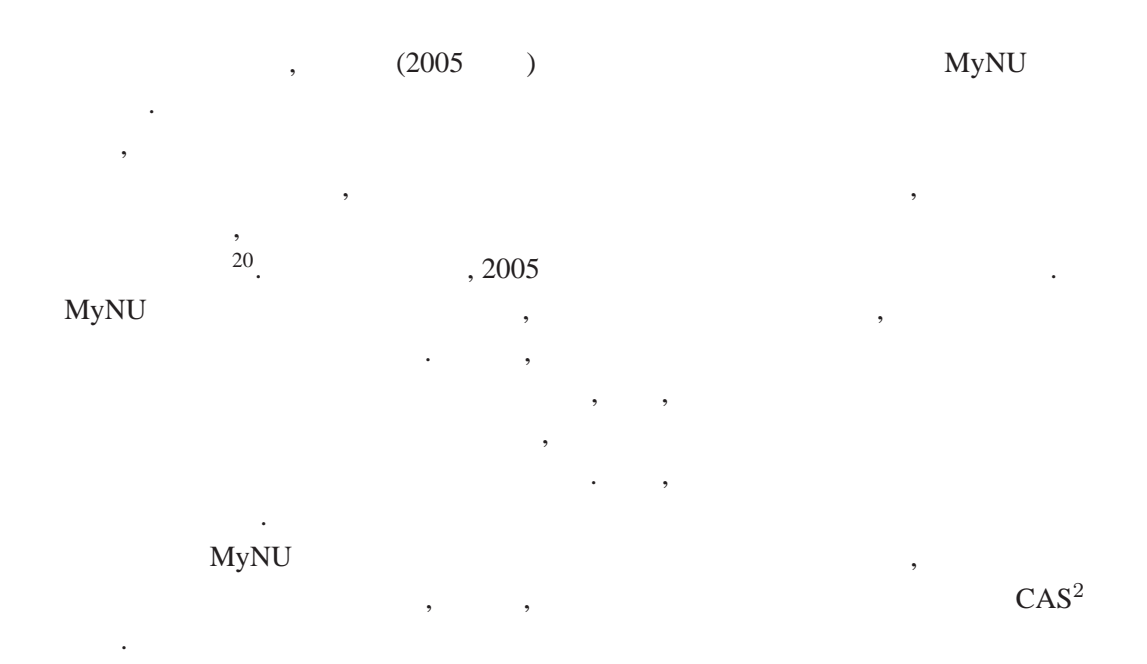

# **4.1.2 CAS**<sup>2</sup>

 ${\rm MyNU} \qquad ,$ 

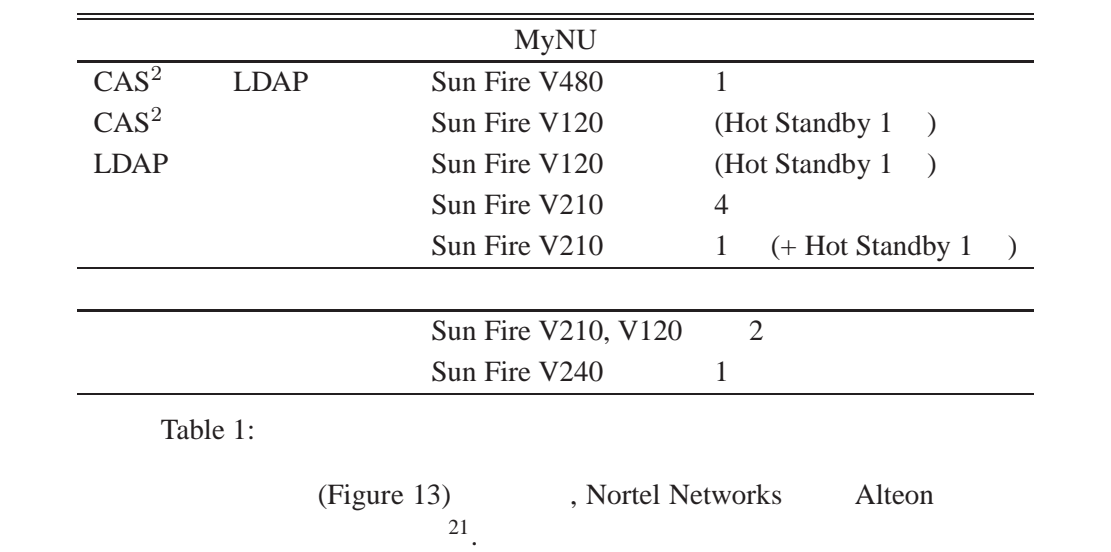

 $20$  $\sim$  2  $\sim$  2  $\sim$  $^{21}$ MyNU  $\phantom{00}$ , SSL  $\phantom{000}$  . Alteon SSL extending the SSL the state of Alteon and Alteon and Alteon 3.  $\mathcal{A}$ lteon  $\mathcal{A}$ SSL

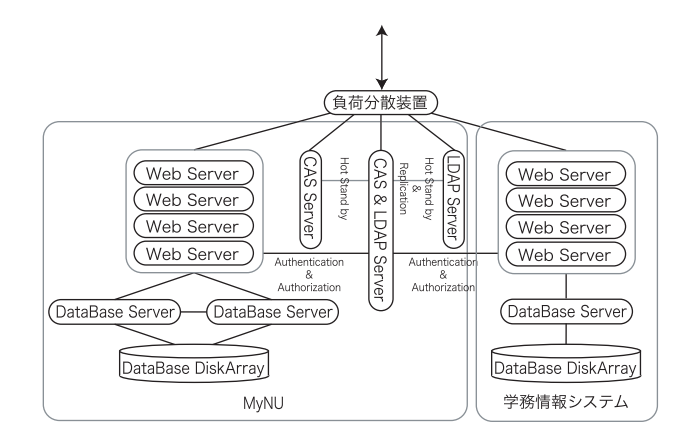

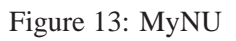

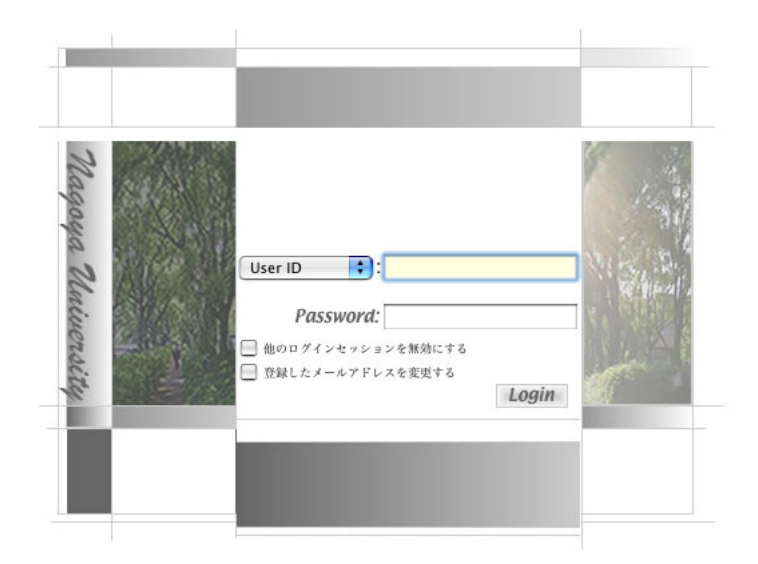

Figure 14: MyNU Login Window

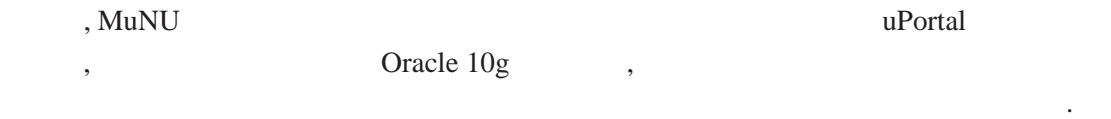

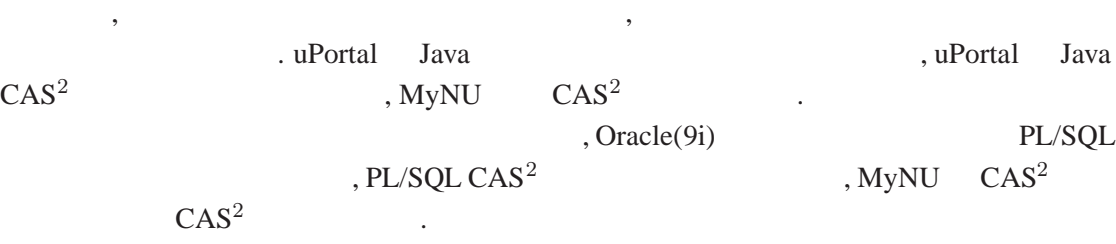

# **4.2** 実運用結果

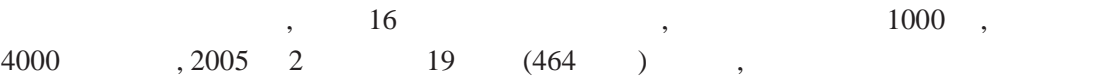

 $\ldots$ , 17  $\ldots$ , 2 4 , 6500 , 2005 3 9 (203 ) , 学外からのアクセスも許可して運用した. ともに, 各日 2 時間程度の保守時間を設定し ,  $CAS^2$ ,  $CAS^2$  ,  $ID$  $22. \quad 3.4$ 

# $4.2.1$

 $\alpha$  ,  $\alpha$ 

1. MyNU  $\longrightarrow$  CAS<sup>2</sup>  $\longrightarrow$  MyNU  $2.$  $3.$ 4.  $1$   $25$  ,  $\longrightarrow$  ,

1. MyNU  $\longrightarrow$  CAS<sup>2</sup>  $\longrightarrow$  MyNU  $2.$ 

 $3.$ 4. 曜日・時限の選択  $5.$   $\longrightarrow$   $\longrightarrow$   $,$ 

1. MyNU  $\longrightarrow$  CAS<sup>2</sup>  $\longrightarrow$  MyNU

 $2.$  $3.$ 

ンは失敗するように設定してある.

 $4.$   $\longrightarrow$   $\longrightarrow$   $\longrightarrow$   $\longrightarrow$   $\longrightarrow$  $\,$ ,  $\,$ ,  $\,$ ,  $\,$ ,  $\,$ ,  $\,$ ,  $\,$ ,  $\,$ ,  $\,$ ,  $\,$ ,  $\,$ ,  $\,$ ,  $\,$ ,  $\,$ ,  $\,$ ,  $\,$ ,  $\,$ ,  $\,$ ,  $\,$ ,  $\,$ ,  $\,$ ,  $\,$ ,  $\,$ ,  $\,$ ,  $\,$ ,  $\,$ ,  $\,$ ,  $\,$ ,  $\,$ ,  $\,$ ,  $\,$ ,  $\,$ ,  $\,$ ,  $\,$ ,  $\,$ ,  $\,$ ,  $\,$ ,  $\Gamma$ 

 $22$  ID ,  $\hskip 10.2cm$  ID . the unit of the US of the US of the US of the US of the US of the US of the US of the US of the US of the US of the US of the US of the US of the US of the US of the US of the US of the US of the US of the US of the US of , MyNU  $\,$  $LDAP$  ID . , LDAP  $\mathcal{R}=\frac{1}{\sqrt{2\pi}}\mathcal{R}^2$ 

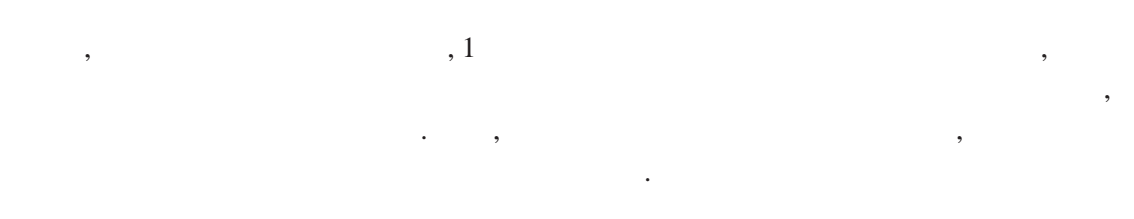

### **4.2.2** 限界性能試験

このようなアクセス集中時のシステムの挙動を把握するため, 履修登録に先立ち, e-TEST

|                                   | 37.5        |                  | $1.5\,$                  |          |
|-----------------------------------|-------------|------------------|--------------------------|----------|
|                                   | $60.0\,$    |                  | $1.1\,$                  |          |
|                                   | 17.5        |                  | 2.4                      |          |
|                                   | Table 2:    |                  |                          |          |
| , $\mathrm{CAS}$                  | $\bullet$   |                  | $\overline{\phantom{a}}$ | 3000     |
| $^\circ$<br>$10\,$<br>$\bullet$ 1 | <b>MyNU</b> | $\bullet$        |                          |          |
| $\bullet$ 150<br>.)               |             | . $(1)$          |                          | 5        |
|                                   | $^\circ$    | $\mathrm{CAS}^2$ | 23.                      | $^\circ$ |

# **4.2.3** CAS<sup>2</sup>

わかる.

 $\cos$  $,$  3000

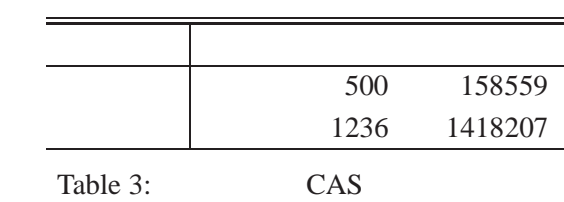

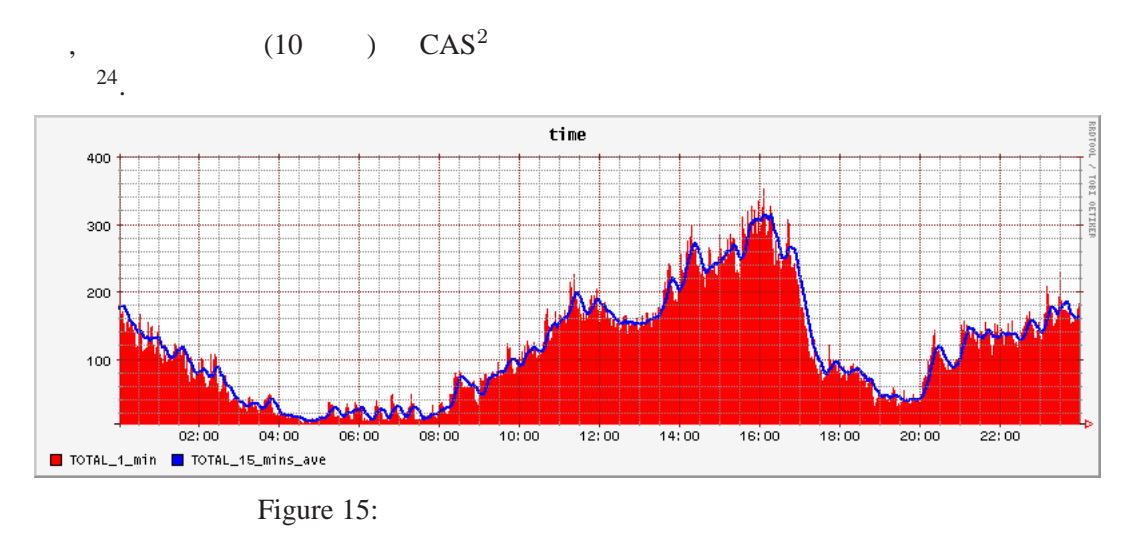

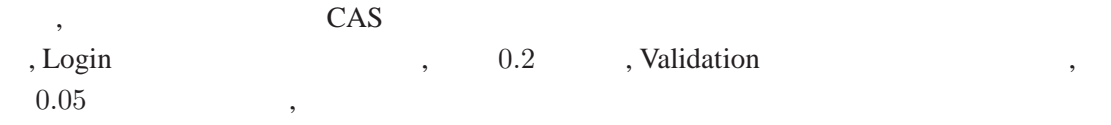

 $\sim$  25.

# **4.2.4** 実運用時に得られた結果

 $\text{CAS}^2$  ,  $\text{CAS}^2$  ,  $\text{CAS}^2$ 

は見られなかった.

それぞれの上位数件のデータである.

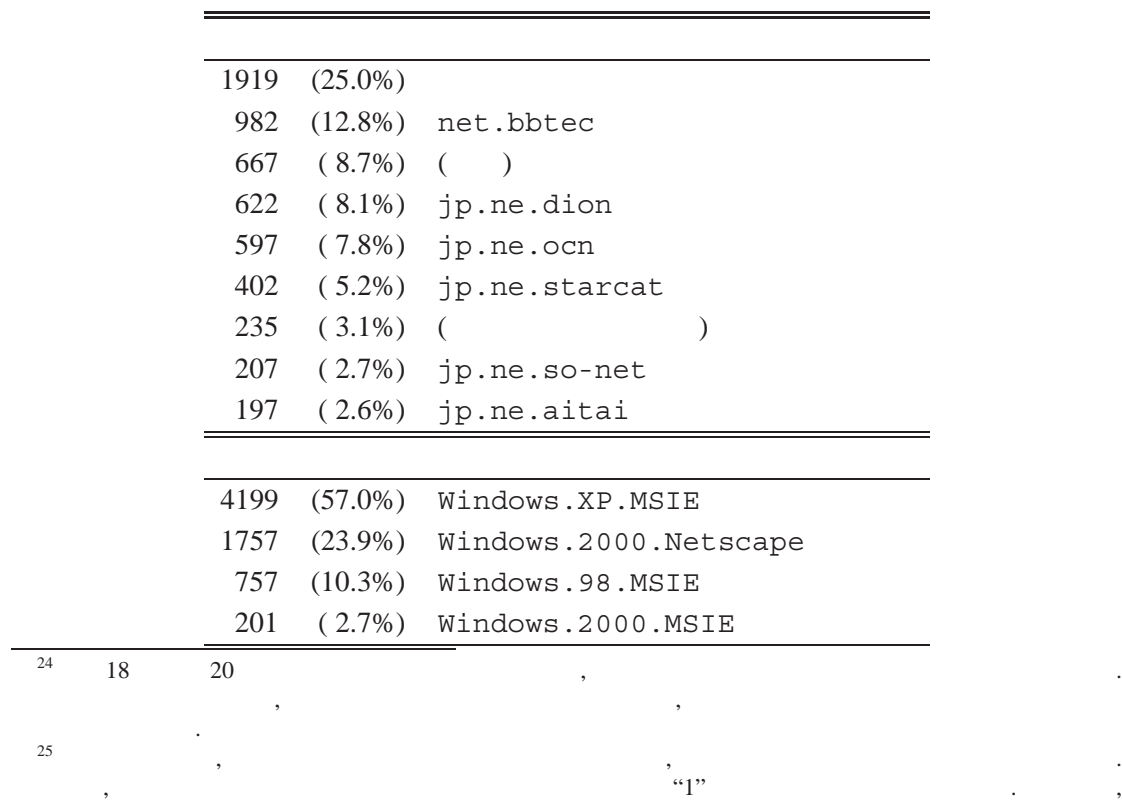

### Table 4:

 $\,$ ,  $\,$  $\mathcal{O}_\mathcal{P}$ 

**5** a to the set of the set of the set of the set of the set of the set of the set of the set of the set of the set of the set of the set of the set of the set of the set of the set of the set of the set of the set of the  $\,$  $\text{CAS}^2$  and  $\text{CAS}^2$ 

CAS CAS CAS CAS CAS CONSTRUCTED AS CONSTRUCTED AS  $\sim$  Queens' University , Central Authentication and Authorization Service

CAS<sup>2</sup> , CAS Version 2 , CAS Version 2 3 <br>, Spring Framework  $\hfill\label{eq:3.1}$  ,  $\hfill\mbox{CAS}^2$ Spring Framework Central Authentication and Authorization Service の実現が可能であると考えられる.

 $\mathbf{CAS}^2$  $\bullet$  CAS

 $CAS$  , CAS  $\begin{array}{lll} \cdot & \qquad \qquad \text{TGC/ST} \end{array}$ , Java RMI  $\,$ 

TGC/ST • CAS 大学においては, 他大学からの訪問者に対してサービスを提供しなければならない  $\ddotsc$  $\text{CAS}$   $\blacksquare$ 

 $\,$ ,  $\,$ ,  $\,$ ,  $\,$ ,  $\,$ ,  $\,$ ,  $\,$ ,  $\,$ ,  $\,$ ,  $\,$ ,  $\,$ ,  $\,$ ,  $\,$ ,  $\,$ ,  $\,$ ,  $\,$ ,  $\,$ ,  $\,$ ,  $\,$ ,  $\,$ ,  $\,$ ,  $\,$ ,  $\,$ ,  $\,$ ,  $\,$ ,  $\,$ ,  $\,$ ,  $\,$ ,  $\,$ ,  $\,$ ,  $\,$ ,  $\,$ ,  $\,$ ,  $\,$ ,  $\,$ ,  $\,$ ,  $\,$ ,  $\Gamma$ , CAS  $\overline{\text{CAS}}$  $\overline{\phantom{a}}$ , the set of the set of the set of the  $26$ .  $\cos$ 

ないと考えられる.  $\overline{\phantom{a}}$ CAS

 $26$  , SSL  $\phantom{100}$ ,  $\phantom{100}$ イオメトリクス認証」である.

られる.

[1] Yale University ITS Technology & Planning,

**http://tp.its.yale.edu/tiki/tiki-index.php**.

 $[2]$ 

**https://mynu.jp/**.

[3] e-TEST suite

**http://www.fmw.fujitsu.com/services/etestsuite/**.

[4] CAS Generic Handler,

**http://esup-casgeneric.sourceforge.net/**.

- [5] JA-SIG, **http://www.ja-sig.org/**.
- [6] Central Authentication Service,

**http://jasigch.princeton.edu:9000/display/CAS**.

- [7] Internet2 Working Group, Shibboleth Architecture, **http://docs.internet2.edu/doclib/draft-internet2-mace -shibboleth-architecture-05.html**.
- [8] CAS Generic Handler,

**http://esup-casgeneric.sourceforge.net/**.

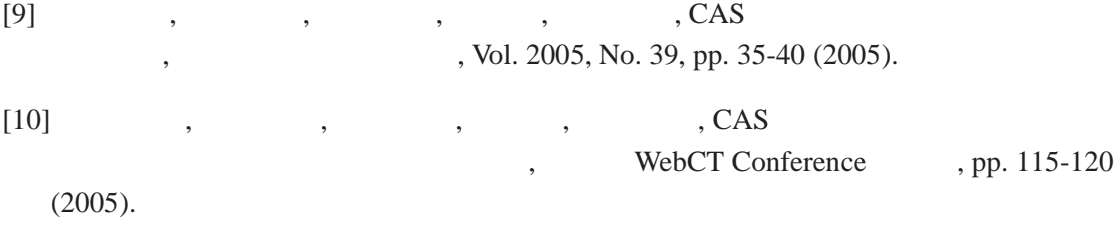